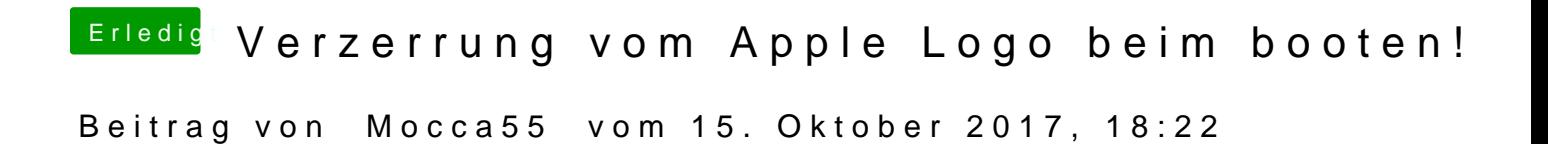

Im Downloadbereich gibts den.

[IntelGraphicsFix](https://www.hackintosh-forum.de/index.php/Thread/31465-IntelGraphicsFixup-kext/)up.kext